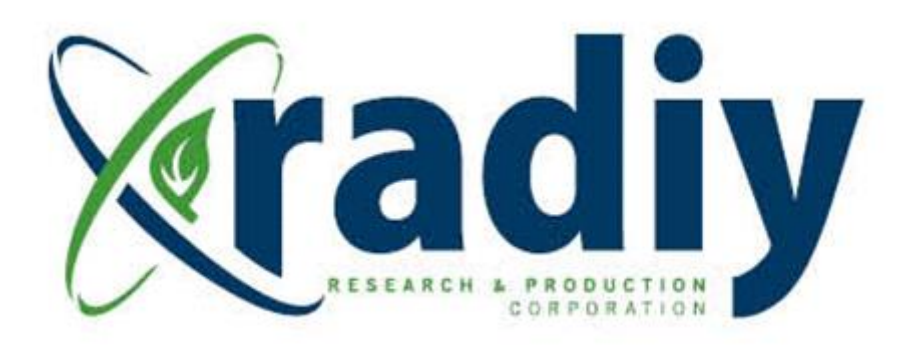

# **RPCT TestSuite**

## **User Manual**

### **RadICS**

(Radiy FSC — FPGA-based Safety Controller)

**Document D11.15**

Version V5, Revision R0 April 2024

#### CONFIDENTIAL INFORMATION

The document was prepared using best effort. The authors make no warranty of any kind and shall not be liable in any event for incidental or consequential damages in connection with the application of the document. © All rights reserved.

Version 5.0

#### **Contents**

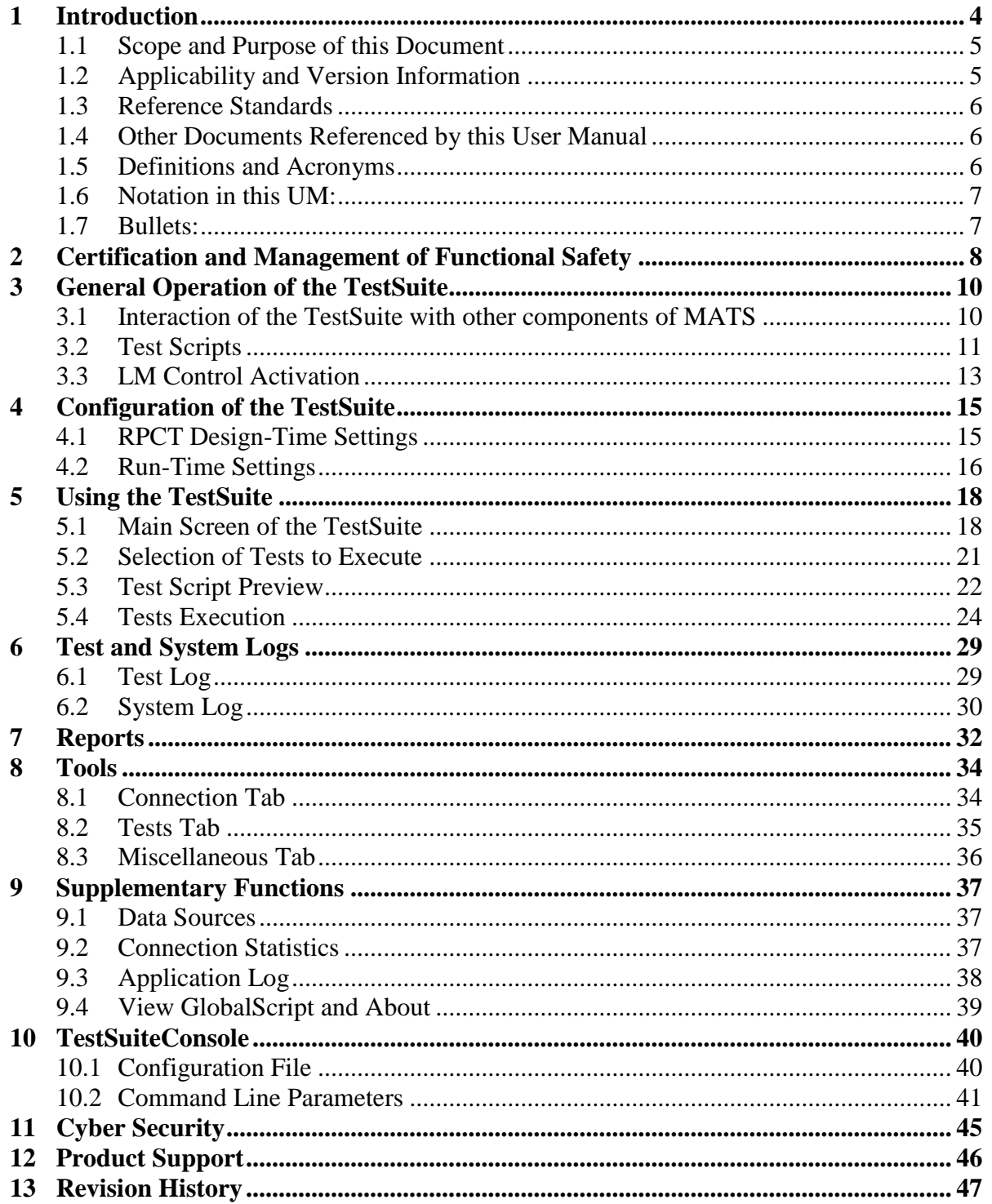

### **Figures**

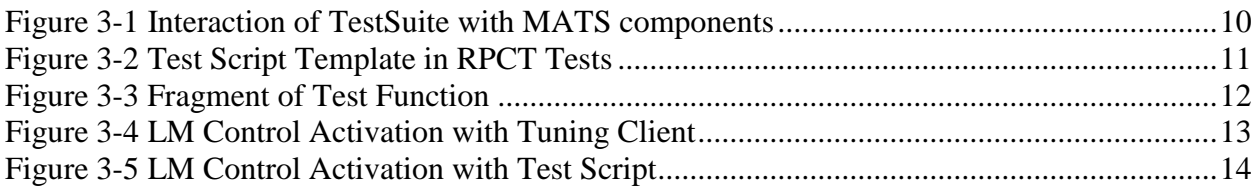

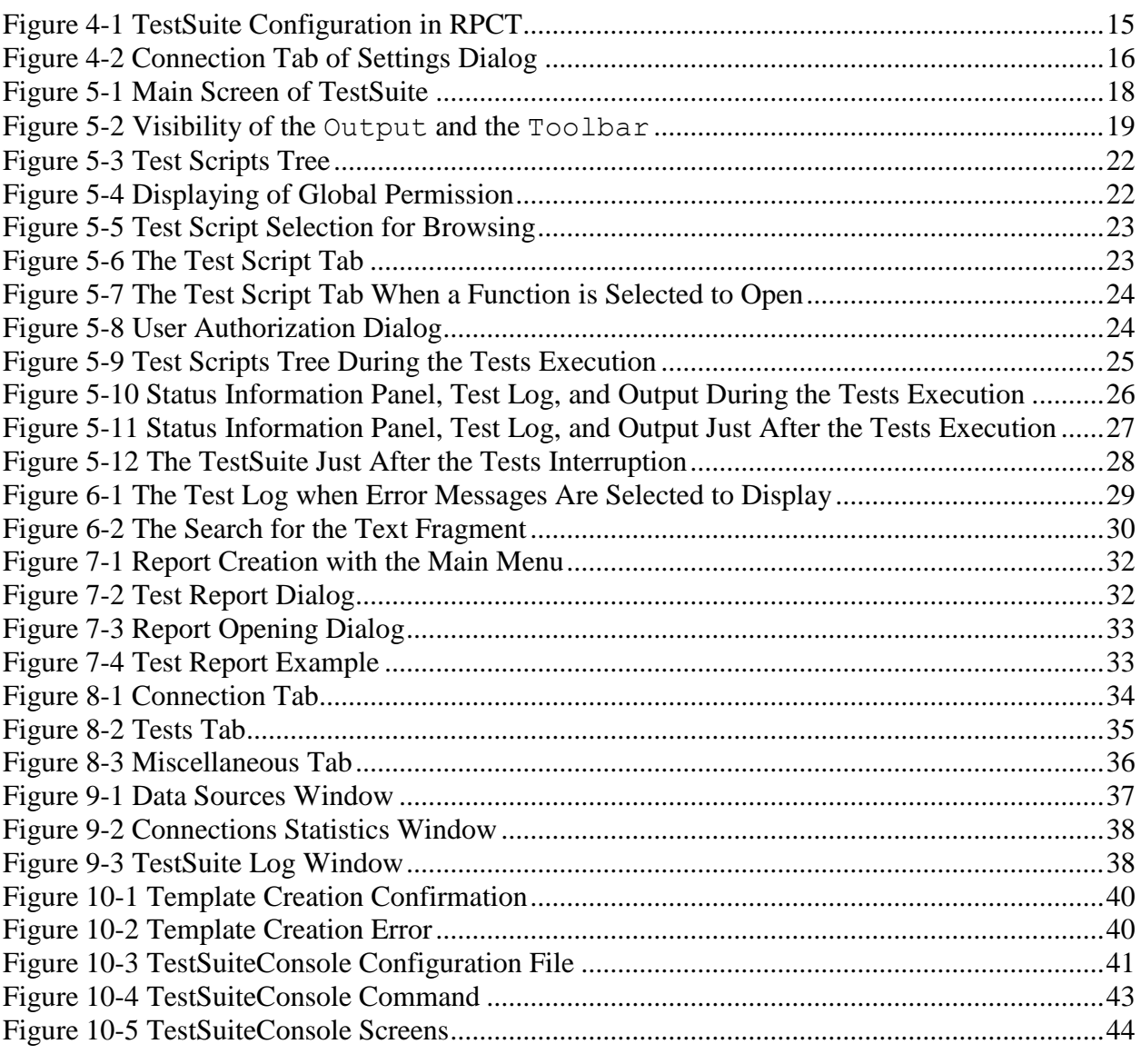

#### **Tables**

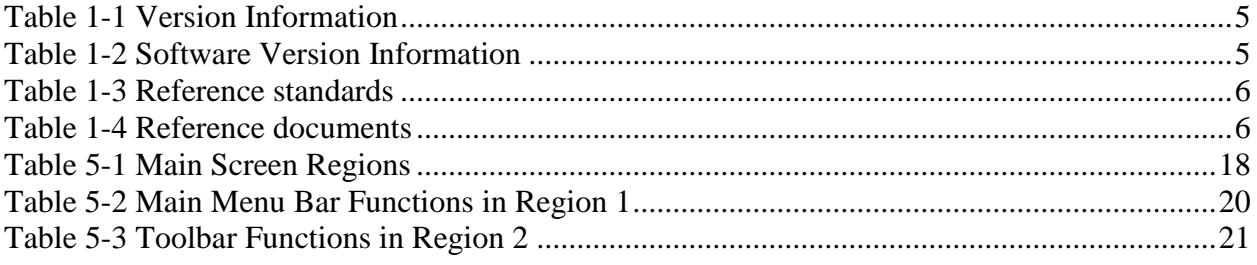